https://www.100test.com/kao\_ti2020/291/2021\_2022\_\_E5\_AE\_8B\_ E8\_8D\_A3\_E6\_B6\_9B\_\_c67\_291503.htm

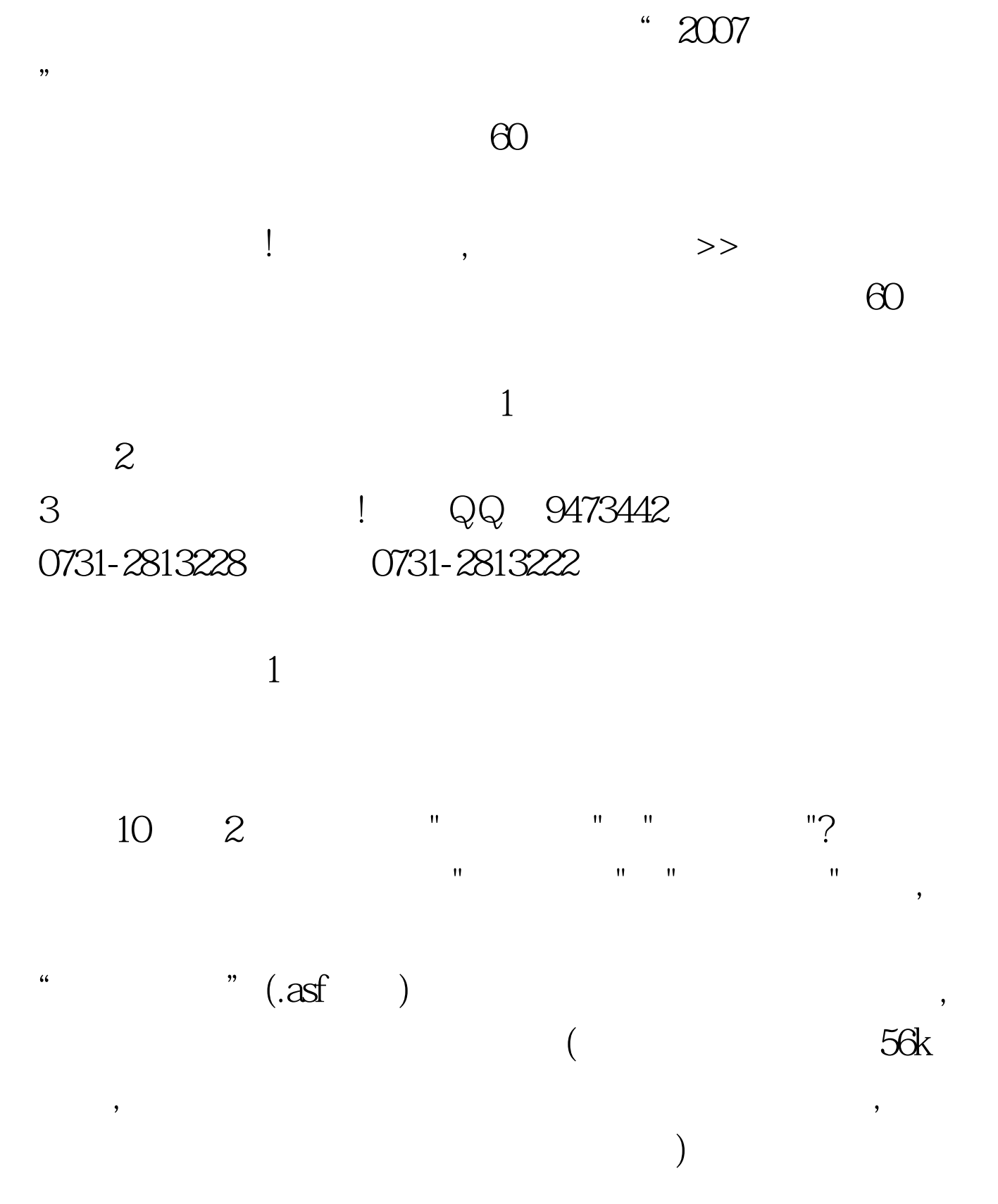

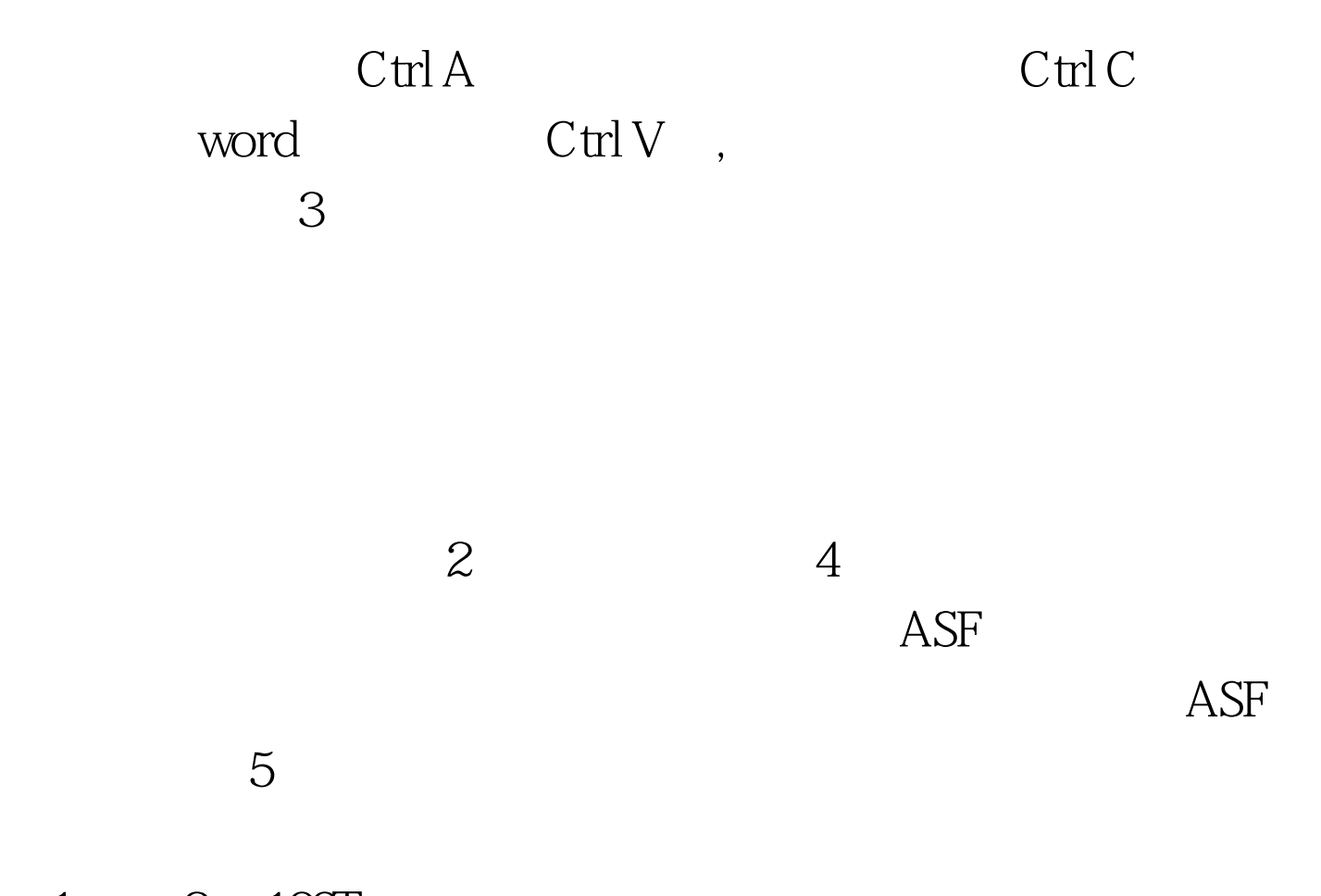

 $1 \qquad 2 \quad 100 \text{Test}$ www.100test.com